# **PyJSON5 Documentation**

*Release 1.5.3*

**René Kijewski**

**Nov 16, 2021**

# **CONTENTS**

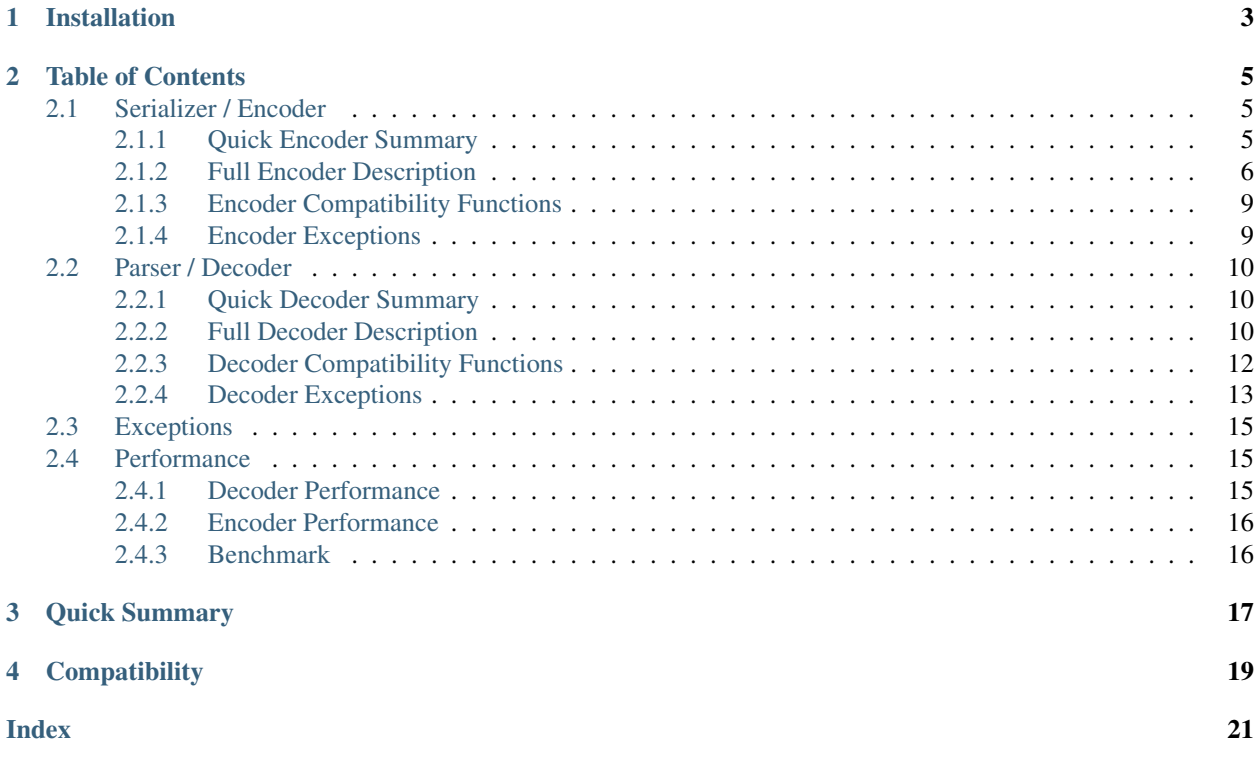

A JSON5 serializer and parser library for Python 3.5 and later.

The serializer returns ASCII data that can safely be used in an HTML template. Apostrophes, ampersands, greaterthan, and less-then signs are encoded as unicode escaped sequences. E.g. this snippet is safe for any and all input:

"<**a** onclick='alert(" + encode(data) + ")'>show message</**a**>"

Unless the input contains infinite or NaN values, the result will be valid [JSON](https://tools.ietf.org/html/rfc8259) data.

All valid [JSON5 1.0.0](https://spec.json5.org/) and [JSON](https://tools.ietf.org/html/rfc8259) data can be read, unless the nesting level is absurdly high.

**ONE**

# **INSTALLATION**

<span id="page-6-0"></span>\$ pip install pyjson5

# **TABLE OF CONTENTS**

# <span id="page-8-1"></span><span id="page-8-0"></span>**2.1 Serializer / Encoder**

The serializer returns ASCII data that can safely be used in an HTML template. Apostrophes, ampersands, greaterthan, and less-then signs are encoded as unicode escaped sequences. E.g. this snippet is safe for any and all input:

"<**a** onclick='alert(" + encode(data) + ")'>show message</**a**>"

Unless the input contains infinite or NaN values, the result will be valid [JSON](https://tools.ietf.org/html/rfc8259) data.

# <span id="page-8-2"></span>**2.1.1 Quick Encoder Summary**

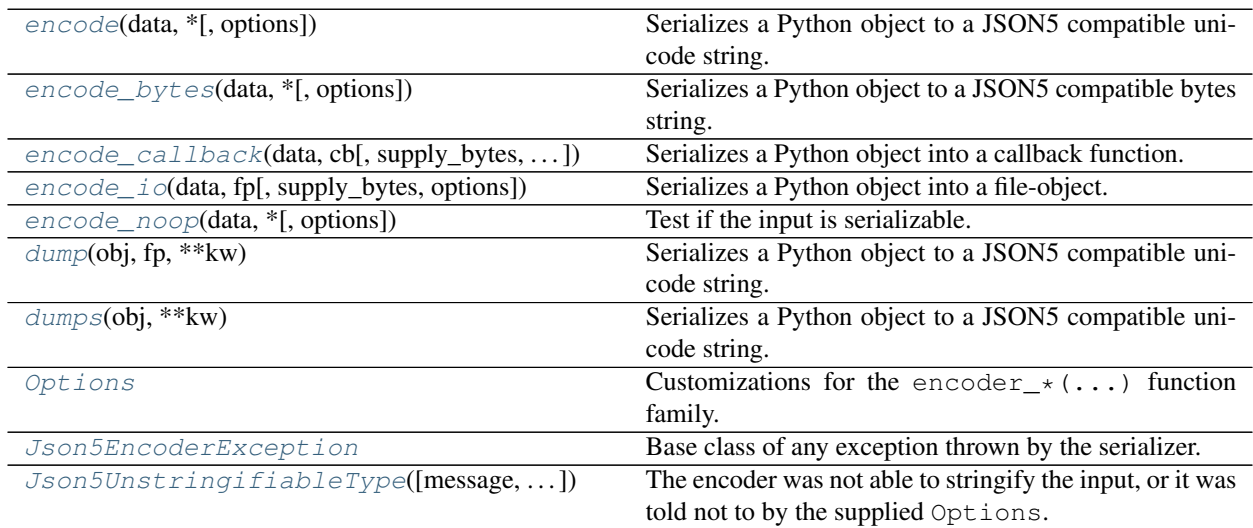

### <span id="page-9-4"></span><span id="page-9-0"></span>**2.1.2 Full Encoder Description**

<span id="page-9-1"></span>pyjson5.**encode**(*data*, *\**, *options=None*, *\*\*options\_kw*)

Serializes a Python object to a JSON5 compatible unicode string.

encode(['Hello', 'world!']) == '["Hello","world!"]'

### **Parameters**

- **data** (*[object](https://docs.python.org/3.10/library/functions.html#object)*) Python object to serialize.
- **options** (Optional [[Options](#page-11-0)]) Extra options for the encoder. If options and options\_kw are specified, then options.update(\*\*options\_kw) is used.
- **options\_kw** See Option's arguments.

### Raises

- **[Json5EncoderException](#page-12-4)** An exception occured while encoding.
- **[TypeError](https://docs.python.org/3.10/library/exceptions.html#TypeError)** An argument had a wrong type.

### Returns

Unless  $f$ loat('inf') or  $f$ loat('nan') is encountered, the result will be valid JSON data (as of RFC8259).

The result is always ASCII. All characters outside of the ASCII range are escaped.

The result safe to use in an HTML template, e.g.  $\leq$  a onclick='alert({{ encode(url) } })'>show message</a>. Apostrophes "'" are encoded as "\ u0027", less-than, greater-than, and ampersand likewise.

### Return type [str](https://docs.python.org/3.10/library/stdtypes.html#str)

<span id="page-9-2"></span>pyjson5.**encode\_bytes**(*data*, *\**, *options=None*, *\*\*options\_kw*) Serializes a Python object to a JSON5 compatible bytes string.

encode\_bytes(['Hello', 'world!']) == b'["Hello","world!"]'

### **Parameters**

- $\bullet$  **data** ([object](https://docs.python.org/3.10/library/functions.html#object)) see *encode*(...)
- **options** (Optional[[Options](#page-11-0)]) see *[encode\(. . . \)](#page-9-1)*
- **options\_kw** see *[encode\(. . . \)](#page-9-1)*

Raises

- **[Json5EncoderException](#page-12-4)** An exception occured while encoding.
- **[TypeError](https://docs.python.org/3.10/library/exceptions.html#TypeError)** An argument had a wrong type.

Returns see *[encode\(. . . \)](#page-9-1)*

Return type [bytes](https://docs.python.org/3.10/library/stdtypes.html#bytes)

```
pyjson5.encode_callback(data, cb, supply_bytes=False, *, options=None, **options_kw)
     Serializes a Python object into a callback function.
```
The callback function cb gets called with single characters and strings until the input data is fully serialized.

```
encode_callback(['Hello', 'world!'], print)
#prints:
# [
# "
# Hello
##,
# "
# world!
# "
"
```
### **Parameters**

- $\bullet$  **data** ([object](https://docs.python.org/3.10/library/functions.html#object)) see *encode*(...)
- **cb** (Callable[[Union[bytes|str]], [None\]](https://docs.python.org/3.10/library/constants.html#None)) A callback function. Depending on the truthyness of supply\_bytes either bytes or str is supplied.
- **supply\_bytes** ([bool](https://docs.python.org/3.10/library/functions.html#bool)) Call cb(...) with a bytes argument if true, otherwise str.
- **options** (Optional[[Options](#page-11-0)]) see *[encode\(. . . \)](#page-9-1)*
- **options\_kw** see *[encode\(. . . \)](#page-9-1)*

### Raises

- **[Json5EncoderException](#page-12-4)** An exception occured while encoding.
- **[TypeError](https://docs.python.org/3.10/library/exceptions.html#TypeError)** An argument had a wrong type.

Returns The supplied argument cb.

Return type Callable[[Union[bytes|str]], [None\]](https://docs.python.org/3.10/library/constants.html#None)

<span id="page-10-0"></span>pyjson5.**encode\_io**(*data*, *fp*, *supply\_bytes=True*, *\**, *options=None*, *\*\*options\_kw*) Serializes a Python object into a file-object.

The return value of  $fp$ . write  $(\ldots)$  is not checked. If  $fp$  is unbuffered, then the result will be garbage!

### **Parameters**

- **data** ([object](https://docs.python.org/3.10/library/functions.html#object)) see *[encode\(. . . \)](#page-9-1)*
- **fp** (*IOBase*) A file-like object to serialize into.
- **supply\_bytes** ([bool](https://docs.python.org/3.10/library/functions.html#bool)) Call fp.write(...) with a bytes argument if true, otherwise str.
- **options** (Optional[[Options](#page-11-0)]) see *[encode\(. . . \)](#page-9-1)*
- **options\_kw** see *[encode\(. . . \)](#page-9-1)*

### Raises

- **[Json5EncoderException](#page-12-4)** An exception occured while encoding.
- **[TypeError](https://docs.python.org/3.10/library/exceptions.html#TypeError)** An argument had a wrong type.

Returns The supplied argument fp.

<span id="page-10-1"></span>Return type IOBase

<span id="page-11-1"></span>pyjson5.**encode\_noop**(*data*, *\**, *options=None*, *\*\*options\_kw*) Test if the input is serializable.

Most likely you want to serialize data directly, and catch exceptions instead of using this function!

encode\_noop({47: 11}) == **True** encode\_noop({47: object()}) == **False**

### **Parameters**

- $\bullet$  **data** ([object](https://docs.python.org/3.10/library/functions.html#object)) see *encode*(...)
- **options** (Optional[[Options](#page-11-0)]) see *[encode\(. . . \)](#page-9-1)*
- **options\_kw** see *[encode\(. . . \)](#page-9-1)*

Returns True iff data is serializable.

### Return type [bool](https://docs.python.org/3.10/library/functions.html#bool)

### <span id="page-11-0"></span>**class** pyjson5.**Options**

Customizations for the encoder\_ $*(\dots)$  function family.

Immutable. Use Options.update(\*\*kw) to create a new Options instance.

### **Parameters**

- **quotationmark** (str|None)
	- str: One character string that is used to surround strings.
	- None: Use default: '"'.
- **tojson** (str|False|None)
	- str: A special method to call on objects to return a custom JSON encoded string. Must return ASCII data!
	- False: No such member exists. (Default.)
	- None: Use default.
- **mappingtypes** (Iterable[\[type\]](https://docs.python.org/3.10/library/functions.html#type)|False|None)
	- Iterable[type]: Classes that should be encoded to objects. Must be iterable over their keys, and implement \_\_getitem\_\_.
	- False: There are no objects. Any object will be encoded as list of keys as in list(obj).
	- None: Use default: [collections.abc.Mapping].

### **mappingtypes**

The creation argument mappingtypes. () if False was specified.

### **quotationmark**

The creation argument quotationmark.

### **tojson**

The creation argument tojson. None if False was specified.

### **update**(*self*, *\*args*, *\*\*kw*)

Creates a new Options instance by modifying some members.

### <span id="page-12-6"></span><span id="page-12-0"></span>**2.1.3 Encoder Compatibility Functions**

```
pyjson5.dump(obj, fp, **kw)
```
Serializes a Python object to a JSON5 compatible unicode string.

Use *[encode\\_io\(. . . \)](#page-10-0)* instead!

dump(obj, fp) ==  $encode\_io(obj, fp)$ 

### Parameters

- **obj** (*[object](https://docs.python.org/3.10/library/functions.html#object)*) Python object to serialize.
- **fp** (IOBase) A file-like object to serialize into.
- **kw** Silently ignored.

<span id="page-12-3"></span>pyjson5.**dumps**(*obj*, *\*\*kw*)

Serializes a Python object to a JSON5 compatible unicode string.

Use *[encode\(. . . \)](#page-9-1)* instead!

dumps $(obj) == encode(obj)$ 

### Parameters

- **obj** (*[object](https://docs.python.org/3.10/library/functions.html#object)*) Python object to serialize.
- **kw** Silently ignored.

Returns see encode (data)

Return type unicode

### <span id="page-12-1"></span>**2.1.4 Encoder Exceptions**

pyjson5.pyjson5.json5Exception **| >** pyjson5.pyjson5.json5EncoderException | pyjson5.pyjson5.pyjson5.pyjson5.pyjson5.pyjson5.pyjson5.pyjson5.pyjson5.pyjson5.pyjson5.pyjson5.pyjson5.pyjson5.pyjson5.pyjson5.pyjson5.pyjson5.p

### <span id="page-12-4"></span>**class** pyjson5.**Json5EncoderException**

Base class of any exception thrown by the serializer.

### **message**

Human readable error description

```
with_traceback()
```
Exception.with\_traceback(tb) – set self.\_\_traceback\_\_ to tb and return self.

# Json5UnstringifiableType<br>=*None*)<br>Options. **class** pyjson5.**Json5UnstringifiableType**(*message=None*, *unstringifiable=None*) The encoder was not able to stringify the input, or it was told not to by the supplied Options.

### **message**

Human readable error description

### <span id="page-13-4"></span>**unstringifiable**

The value that caused the problem.

```
with_traceback()
```
Exception.with\_traceback(tb) – set self.\_\_traceback\_\_ to tb and return self.

# <span id="page-13-0"></span>**2.2 Parser / Decoder**

All valid [JSON5 1.0.0](https://spec.json5.org/) and [JSON](https://tools.ietf.org/html/rfc8259) data can be read, unless the nesting level is absurdly high.

# <span id="page-13-1"></span>**2.2.1 Quick Decoder Summary**

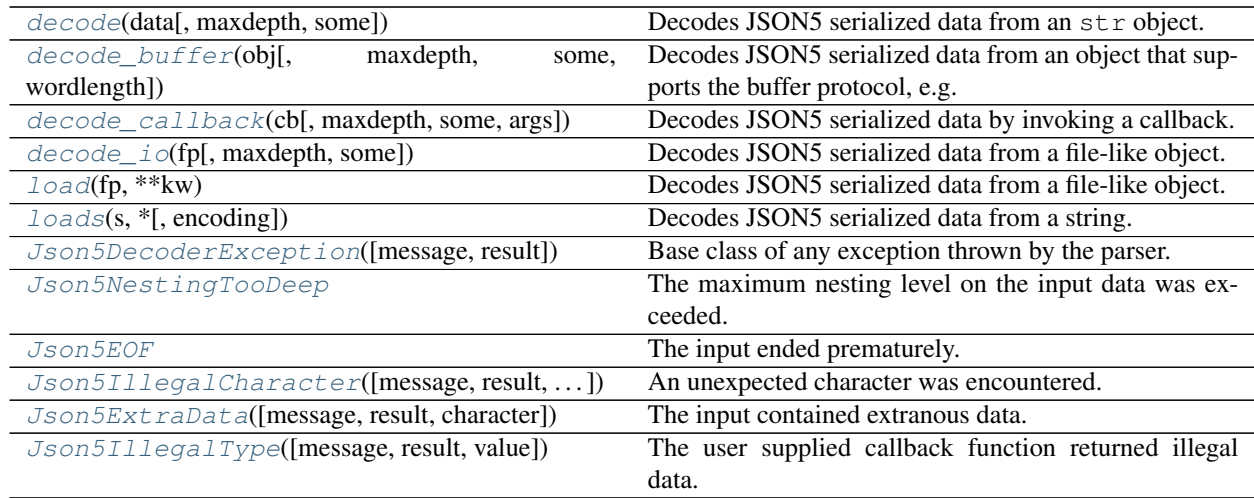

# <span id="page-13-2"></span>**2.2.2 Full Decoder Description**

<span id="page-13-3"></span>pyjson5.**decode**(*data*, *maxdepth=None*, *some=False*) Decodes JSON5 serialized data from an str object.

decode('["Hello", "world!"]') == ['Hello', 'world!']

### **Parameters**

- **data** (unicode) JSON5 serialized data
- **maxdepth** (Optional[\[int\]](https://docs.python.org/3.10/library/functions.html#int)) Maximum nesting level before are the parsing is aborted.
	- If None is supplied, then the value of the global variable DEFAULT\_MAX\_NESTING\_LEVEL is used instead.
	- If the value is 0, then only literals are accepted, e.g. false, 47.11, or "string".
	- If the value is negative, then the any nesting level is allowed until Python's recursion limit is hit.
- **some**  $(b \circ \circ 1)$  Allow trailing junk.

### Raises

- <span id="page-14-2"></span>• **[Json5DecoderException](#page-16-2)** – An exception occured while decoding.
- **[TypeError](https://docs.python.org/3.10/library/exceptions.html#TypeError)** An argument had a wrong type.

Returns Deserialized data.

Return type [object](https://docs.python.org/3.10/library/functions.html#object)

<span id="page-14-0"></span>pyjson5.**decode\_buffer**(*obj*, *maxdepth=None*, *some=False*, *wordlength=None*) Decodes JSON5 serialized data from an object that supports the buffer protocol, e.g. bytearray.

```
obj = memoryview(b'["Hello", "world!"]')
decode_buffer(obj) == ['Hello', 'world!']
```
### **Parameters**

- **data**  $(\circ b \cdot \text{ject})$  JSON5 serialized data. The argument must support Python's buffer protocol, i.e. memoryview  $(\ldots)$  must work. The buffer must be contigious.
- **maxdepth** (Optional[\[int\]](https://docs.python.org/3.10/library/functions.html#int)) see *[decode\(. . . \)](#page-13-3)*
- **some**  $(bood)$  see  $decode(\dots)$
- **wordlength** (Optional [\[int\]](https://docs.python.org/3.10/library/functions.html#int)) Must be 0, 1, 2, 4 to denote UTF-8, UCS1, USC2 or USC4 data, resp. Surrogates are not supported. Decode the data to an str if need be. If None is supplied, then the buffer's itemsize is used.

### Raises

- **[Json5DecoderException](#page-16-2)** An exception occured while decoding.
- **[TypeError](https://docs.python.org/3.10/library/exceptions.html#TypeError)** An argument had a wrong type.
- **[ValueError](https://docs.python.org/3.10/library/exceptions.html#ValueError)** The value of wordlength was invalid.

```
Returns see decode(. . . )
```
Return type [object](https://docs.python.org/3.10/library/functions.html#object)

<span id="page-14-1"></span>pyjson5.**decode\_callback**(*cb*, *maxdepth=None*, *some=False*, *args=None*) Decodes JSON5 serialized data by invoking a callback.

```
cb = iter('['Hello", "world!"]') . \text{__next__}decode_callback(cb) == ['Hello', 'world!']
```
### Parameters

- **cb** (Callable[Any, Union[str|bytes|bytearray|int|None]]) A function to get values from. The functions is called like  $cb$  ( $*args$ ), and it returns:
	- str, bytes, bytearray:  $len(\ldots) == 0$  denotes exhausted input. len $(\ldots) == 1$ is the next character.
	- $\text{int:} < 0$  denotes exhausted input.  $> = 0$  is the ordinal value of the next character.
	- None: input exhausted
- $maxdepth(Optional(int)) see decode(...)$
- **some**  $(b \circ \circ 1)$  see  $decode(\dots)$
- **args** (Optional[Iterable[Any]]) Arguments to call cb with.

<span id="page-15-3"></span>Raises

- **[Json5DecoderException](#page-16-2)** An exception occured while decoding.
- **[TypeError](https://docs.python.org/3.10/library/exceptions.html#TypeError)** An argument had a wrong type.

```
Returns see decode(...)
```
Return type [object](https://docs.python.org/3.10/library/functions.html#object)

<span id="page-15-1"></span>pyjson5.**decode\_io**(*fp*, *maxdepth=None*, *some=True*) Decodes JSON5 serialized data from a file-like object.

```
fp = io.StringIO(""""['Hello', /* TODO look into specs whom to greet */]
    'Wolrd' // FIXME: look for typos
""")
decode_io(fp) == ['Hello']
decode_io(fp) == 'Wolrd'
fp.seek(0)
decode_io(fp, some=False)
# raises Json5ExtraData('Extra data U+0027 near 56', ['Hello'], "'")
```
### Parameters

- **fp** (IOBase) A file-like object to parse from.
- **maxdepth** (Optional[\[int\]](https://docs.python.org/3.10/library/functions.html#int) = None) see *[decode\(. . . \)](#page-13-3)*
- **some** ([bool](https://docs.python.org/3.10/library/functions.html#bool)) see *[decode\(. . . \)](#page-13-3)*

### Raises

- **[Json5DecoderException](#page-16-2)** An exception occured while decoding.
- **[TypeError](https://docs.python.org/3.10/library/exceptions.html#TypeError)** An argument had a wrong type.

```
Returns see decode(...)
```
Return type [object](https://docs.python.org/3.10/library/functions.html#object)

### <span id="page-15-0"></span>**2.2.3 Decoder Compatibility Functions**

```
pyjson5.load(fp, **kw)
```
Decodes JSON5 serialized data from a file-like object.

```
Use decode_io(. . . ) instead!
```
load(fp) == decode\_io(fp, **None**, **False**)

### Parameters

- **fp** (IOBase) A file-like object to parse from.
- **kw** Silently ignored.

```
Returns see decode(...)
```
Return type [object](https://docs.python.org/3.10/library/functions.html#object)

<span id="page-16-4"></span><span id="page-16-1"></span>pyjson5.**loads**(*s*, *\**, *encoding=u'UTF-8'*, *\*\*kw*) Decodes JSON5 serialized data from a string.

Use *[decode\(. . . \)](#page-13-3)* instead!

 $loads(s) == decode(s)$ 

### Parameters

- **s** ([object](https://docs.python.org/3.10/library/functions.html#object)) Unless the argument is an str, it gets decoded according to the parameter encoding.
- **encoding**  $(str)$  $(str)$  $(str)$  Codec to use if s is not an str.
- **kw** Silently ignored.

Returns see decode(...)

Return type [object](https://docs.python.org/3.10/library/functions.html#object)

### <span id="page-16-0"></span>**2.2.4 Decoder Exceptions**

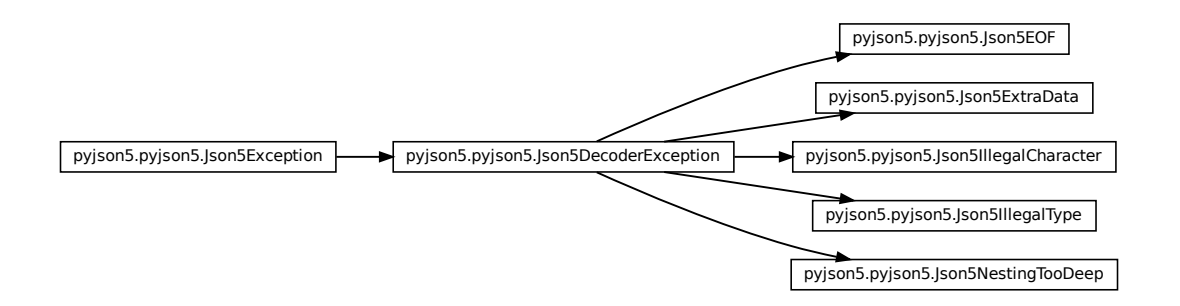

<span id="page-16-2"></span>**class** pyjson5.**Json5DecoderException**(*message=None*, *result=None*, *\*args*) Base class of any exception thrown by the parser.

### **message**

Human readable error description

### **result**

Deserialized data up until now.

### **with\_traceback**()

Exception.with\_traceback(tb) – set self.\_\_traceback\_\_ to tb and return self.

### <span id="page-16-3"></span>**class** pyjson5.**Json5NestingTooDeep**

The maximum nesting level on the input data was exceeded.

### **message**

Human readable error description

### **result**

Deserialized data up until now.

### <span id="page-17-4"></span>**with\_traceback**()

Exception.with\_traceback(tb) – set self.\_\_traceback\_\_ to tb and return self.

### <span id="page-17-0"></span>**class** pyjson5.**Json5EOF**

The input ended prematurely.

### **message**

Human readable error description

### **result**

Deserialized data up until now.

### **with\_traceback**()

Exception.with\_traceback(tb) – set self.\_\_traceback\_\_ to tb and return self.

### <span id="page-17-1"></span>**class** pyjson5.**Json5IllegalCharacter**(*message=None*, *result=None*, *character=None*, *\*args*) An unexpected character was encountered.

### **character**

Illegal character.

### **message**

Human readable error description

### **result**

Deserialized data up until now.

### **with\_traceback**()

Exception.with\_traceback(tb) – set self.\_\_traceback\_\_ to tb and return self.

### <span id="page-17-2"></span>**class** pyjson5.**Json5ExtraData**(*message=None*, *result=None*, *character=None*, *\*args*) The input contained extranous data.

### **character**

Extranous character.

### **message**

Human readable error description

### **result**

Deserialized data up until now.

### **with\_traceback**()

Exception.with\_traceback(tb) – set self.\_\_traceback\_\_ to tb and return self.

<span id="page-17-3"></span>**class** pyjson5.**Json5IllegalType**(*message=None*, *result=None*, *value=None*, *\*args*) The user supplied callback function returned illegal data.

### **message**

Human readable error description

### **result**

Deserialized data up until now.

### **value**

Value that caused the problem.

### **with\_traceback**()

Exception.with\_traceback(tb) – set self.\_\_traceback\_\_ to tb and return self.

# <span id="page-18-3"></span><span id="page-18-0"></span>**2.3 Exceptions**

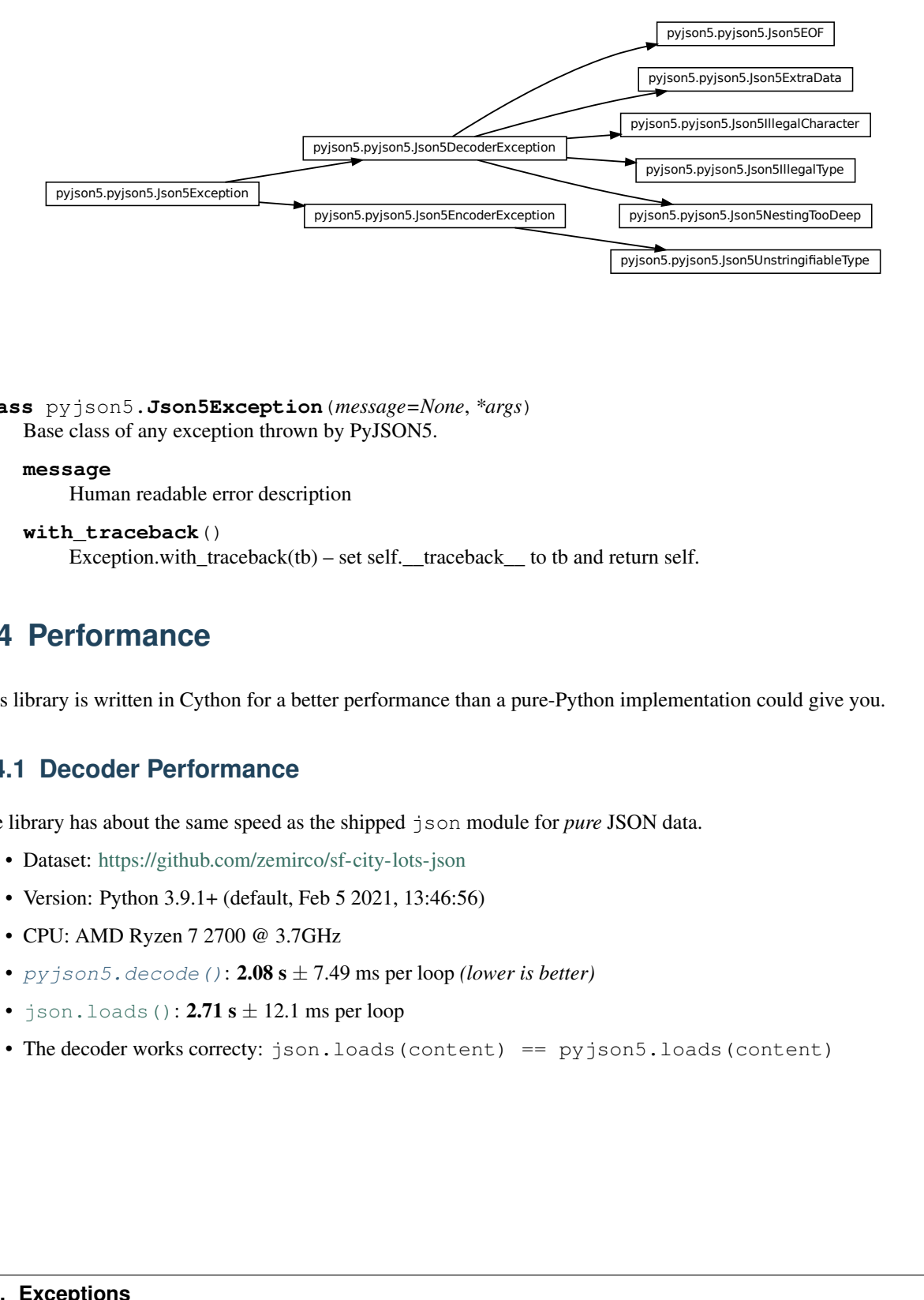

```
class pyjson5.Json5Exception(message=None, *args)
     Base class of any exception thrown by PyJSON5.
```
### **message**

Human readable error description

```
with_traceback()
```
Exception.with\_traceback(tb) – set self.\_\_traceback\_\_ to tb and return self.

# <span id="page-18-1"></span>**2.4 Performance**

This library is written in Cython for a better performance than a pure-Python implementation could give you.

### <span id="page-18-2"></span>**2.4.1 Decoder Performance**

The library has about the same speed as the shipped json module for *pure* JSON data.

- Dataset: <https://github.com/zemirco/sf-city-lots-json>
- Version: Python 3.9.1+ (default, Feb 5 2021, 13:46:56)
- CPU: AMD Ryzen 7 2700 @ 3.7GHz
- [pyjson5.decode\(\)](#page-13-3): 2.08 s ± 7.49 ms per loop *(lower is better)*
- [json.loads\(\)](https://docs.python.org/3.10/library/json.html#json.loads):  $2.71 s \pm 12.1$  ms per loop
- The decoder works correcty: json.loads(content) == pyjson5.loads(content)

# <span id="page-19-0"></span>**2.4.2 Encoder Performance**

The encoder generates pure JSON data if there are no infinite or NaN values in the input, which are invalid in JSON. The serialized data is XML-safe, i.e. there are no cheverons <>, ampersands &, apostrophes ' or control characters in the output. The output is always ASCII regardless if you call  $pyjson5$ . encode() or  $pyjson5$ . [encode\\_bytes\(\)](#page-9-2).

- Dataset: <https://github.com/zemirco/sf-city-lots-json>
- Python 3.9.1+ (default, Feb 5 2021, 13:46:56)
- CPU: AMD Ryzen 7 2700 @ 3.7GHz
- $pyjson5$ . encode ():  $1.37 s \pm 19.2$  per loop *(lower is better)*
- [json.dumps\(\)](https://docs.python.org/3.10/library/json.html#json.dumps):  $3.66$  s  $\pm$  72.6 ms per loop
- [json.dumps\(\)](https://docs.python.org/3.10/library/json.html#json.dumps) + [xml.sax.saxutils.escape\(\)](https://docs.python.org/3.10/library/xml.sax.utils.html#xml.sax.saxutils.escape):  $4.01$  s  $\pm$  21.3 ms per loop
- The encoder works correcty:  $obj == json.loads(pyjson5.encode(obj))$

# <span id="page-19-1"></span>**2.4.3 Benchmark**

Using [Ultrajson's benchmark](https://github.com/ultrajson/ultrajson/blob/197a7fd4d8bbf0a8355852017c8b25aab26b6777/tests/benchmark.py) you can tell for which kind of data PyJSON5 is fast, and for which data it is slow in comparison *(higher is better)*:

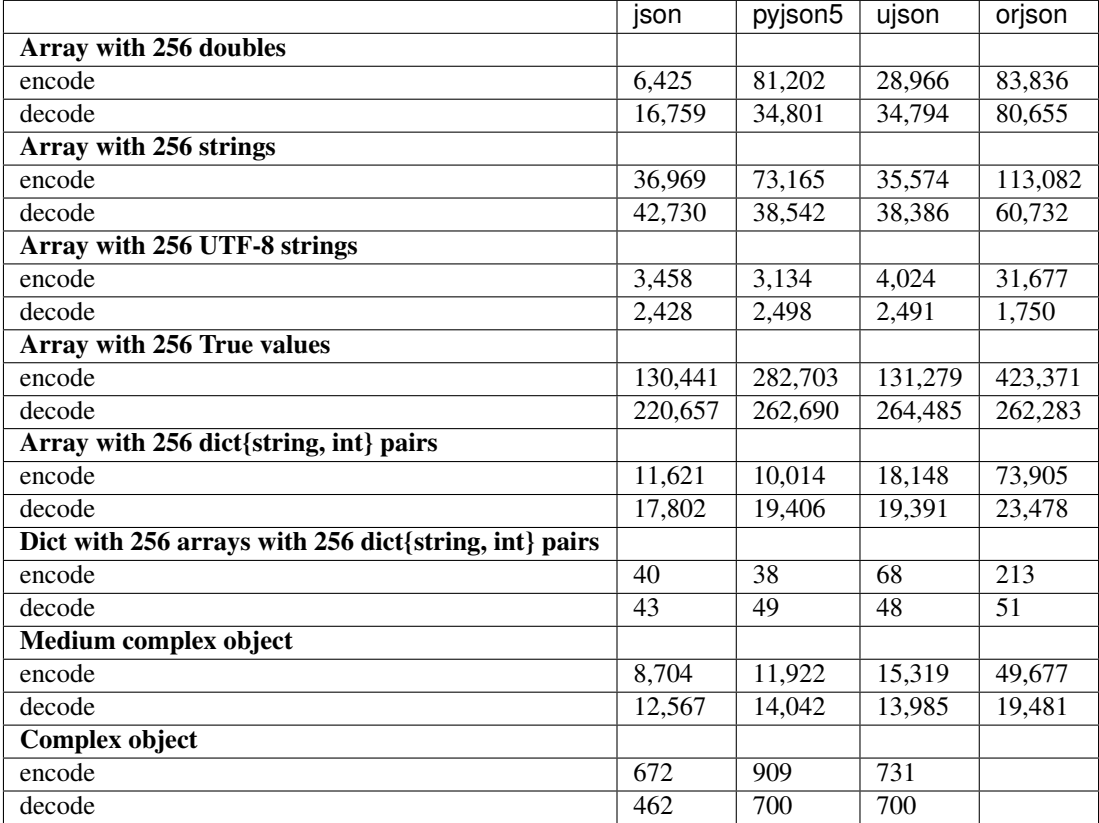

• [ujson](https://github.com/ultrajson/ultrajson)  $== 4.0.3.$ dev $9$ 

• [orjson](https://github.com/ijl/orjson)  $== 3.5.1$ 

# **THREE**

# **QUICK SUMMARY**

<span id="page-20-0"></span>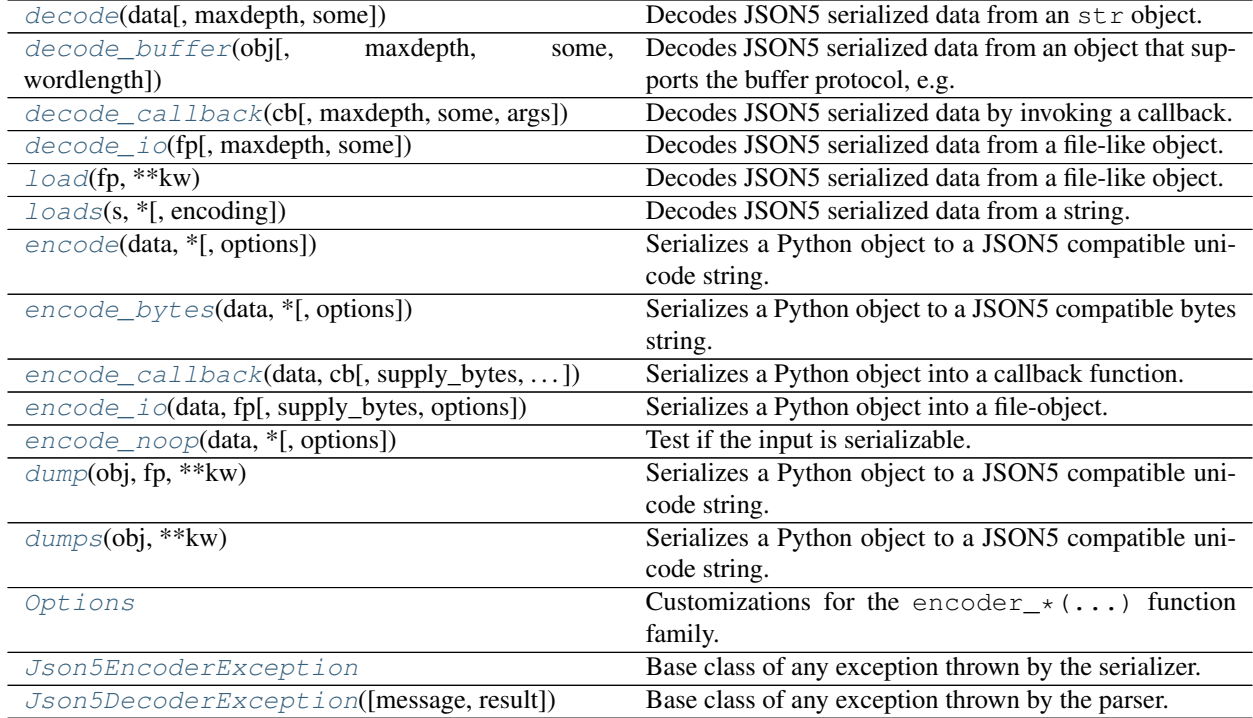

**FOUR**

# **COMPATIBILITY**

<span id="page-22-0"></span>At least CPython / PyPy 3.5, and a C++11 compatible compiler (such as GCC 5.2+) is needed.

Glossary / Index

# **INDEX**

# <span id="page-24-0"></span> $\mathsf C$

character (*pyjson5.Json5ExtraData attribute*), [14](#page-17-4) character (*pyjson5.Json5IllegalCharacter attribute*), [14](#page-17-4)

# D

decode() (*in module pyjson5*), [10](#page-13-4) decode\_buffer() (*in module pyjson5*), [11](#page-14-2) decode\_callback() (*in module pyjson5*), [11](#page-14-2) decode\_io() (*in module pyjson5*), [12](#page-15-3) dump() (*in module pyjson5*), [9](#page-12-6) dumps() (*in module pyjson5*), [9](#page-12-6)

# E

encode() (*in module pyjson5*), [6](#page-9-4) encode\_bytes() (*in module pyjson5*), [6](#page-9-4) encode\_callback() (*in module pyjson5*), [6](#page-9-4) encode\_io() (*in module pyjson5*), [7](#page-10-2) encode\_noop() (*in module pyjson5*), [7](#page-10-2)

# J

Json5DecoderException (*class in pyjson5*), [13](#page-16-4) Json5EncoderException (*class in pyjson5*), [9](#page-12-6) Json5EOF (*class in pyjson5*), [14](#page-17-4) Json5Exception (*class in pyjson5*), [15](#page-18-3) Json5ExtraData (*class in pyjson5*), [14](#page-17-4) Json5IllegalCharacter (*class in pyjson5*), [14](#page-17-4) Json5IllegalType (*class in pyjson5*), [14](#page-17-4) Json5NestingTooDeep (*class in pyjson5*), [13](#page-16-4) Json5UnstringifiableType (*class in pyjson5*), [9](#page-12-6)

# L

load() (*in module pyjson5*), [12](#page-15-3) loads() (*in module pyjson5*), [13](#page-16-4)

# M

mappingtypes (*pyjson5.Options attribute*), [8](#page-11-1) message (*pyjson5.Json5DecoderException attribute*), [13](#page-16-4) message (*pyjson5.Json5EncoderException attribute*), [9](#page-12-6) message (*pyjson5.Json5EOF attribute*), [14](#page-17-4)

message (*pyjson5.Json5Exception attribute*), [15](#page-18-3) message (*pyjson5.Json5ExtraData attribute*), [14](#page-17-4) message (*pyjson5.Json5IllegalCharacter attribute*), [14](#page-17-4) message (*pyjson5.Json5IllegalType attribute*), [14](#page-17-4) message (*pyjson5.Json5NestingTooDeep attribute*), [13](#page-16-4) message (*pyjson5.Json5UnstringifiableType attribute*),  $\Omega$ 

# O

Options (*class in pyjson5*), [8](#page-11-1)

# $\Omega$

quotationmark (*pyjson5.Options attribute*), [8](#page-11-1)

# R

result (*pyjson5.Json5DecoderException attribute*), [13](#page-16-4) result (*pyjson5.Json5EOF attribute*), [14](#page-17-4) result (*pyjson5.Json5ExtraData attribute*), [14](#page-17-4) result (*pyjson5.Json5IllegalCharacter attribute*), [14](#page-17-4) result (*pyjson5.Json5IllegalType attribute*), [14](#page-17-4) result (*pyjson5.Json5NestingTooDeep attribute*), [13](#page-16-4)

# T

tojson (*pyjson5.Options attribute*), [8](#page-11-1)

# $\cup$

```
unstringifiable (pyj-
      son5.Json5UnstringifiableType attribute),
       \overline{Q}
```
update() (*pyjson5.Options method*), [8](#page-11-1)

# V

value (*pyjson5.Json5IllegalType attribute*), [14](#page-17-4)

# W

```
with_traceback() (pyj-
      son5.Json5DecoderException method), 13
with_traceback() (pyj-
       son5.Json5EncoderException method), 9
with_traceback() (pyjson5.Json5EOF method), 14
with_traceback() (pyjson5.Json5Exception
      method), 15
```
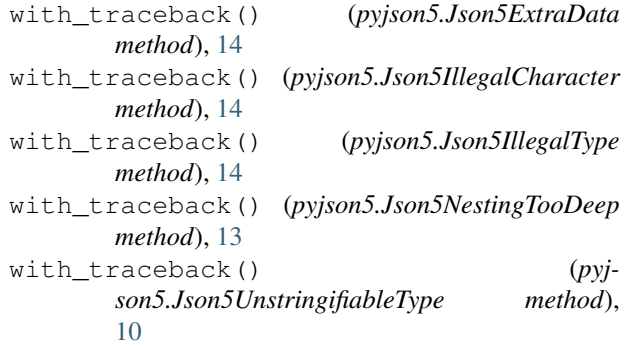